## **S4TM3**

# **Charges and Settlement in SAP S/4HANA Transportation Management**

#### **COURSE OUTLINE**

Course Version: 23 Course Duration:

### SAP Copyrights, Trademarks and Disclaimers

© 2023 SAP SE or an SAP affiliate company. All rights reserved.

No part of this publication may be reproduced or transmitted in any form or for any purpose without the express permission of SAP SE or an SAP affiliate company.

SAP and other SAP products and services mentioned herein as well as their respective logos are trademarks or registered trademarks of SAP SE (or an SAP affiliate company) in Germany and other countries. Please see <a href="https://www.sap.com/corporate/en/legal/copyright.html">https://www.sap.com/corporate/en/legal/copyright.html</a> for additional trademark information and notices.

Some software products marketed by SAP SE and its distributors contain proprietary software components of other software vendors.

National product specifications may vary.

These materials may have been machine translated and may contain grammatical errors or inaccuracies.

These materials are provided by SAP SE or an SAP affiliate company for informational purposes only, without representation or warranty of any kind, and SAP SE or its affiliated companies shall not be liable for errors or omissions with respect to the materials. The only warranties for SAP SE or SAP affiliate company products and services are those that are set forth in the express warranty statements accompanying such products and services, if any. Nothing herein should be construed as constituting an additional warranty.

In particular, SAP SE or its affiliated companies have no obligation to pursue any course of business outlined in this document or any related presentation, or to develop or release any functionality mentioned therein. This document, or any related presentation, and SAP SE's or its affiliated companies' strategy and possible future developments, products, and/or platform directions and functionality are all subject to change and may be changed by SAP SE or its affiliated companies at any time for any reason without notice. The information in this document is not a commitment, promise, or legal obligation to deliver any material, code, or functionality. All forward-looking statements are subject to various risks and uncertainties that could cause actual results to differ materially from expectations. Readers are cautioned not to place undue reliance on these forward-looking statements, which speak only as of their dates, and they should not be relied upon in making purchasing decisions.

### **Typographic Conventions**

American English is the standard used in this handbook.

The following typographic conventions are also used.

| This information is displayed in the instructor's presentation | <b>—</b>        |
|----------------------------------------------------------------|-----------------|
| Demonstration                                                  | <b>&gt;</b>     |
| Procedure                                                      | 2 3             |
| Warning or Caution                                             | 1               |
| Hint                                                           |                 |
| Related or Additional Information                              | <b>&gt;&gt;</b> |
| Facilitated Discussion                                         | •—              |
| User interface control                                         | Example text    |
| Window title                                                   | Example text    |

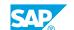

### **Contents**

| vii                                       | Course O           | verview                                                                                                    |
|-------------------------------------------|--------------------|----------------------------------------------------------------------------------------------------|
| 1                                         | Unit 1:            | Transportation Management as Part of SAP S/4HANA Enterprise Management                                                                                                    |
| 1                                         |                    | Lesson: Describing SAP S/4HANA Enterprise Management:                                                                                                    |
| 1                                         |                    | Motivation and Overview  Lesson: Evaluating Transportation Management                                                                                                    |
| 3                                         | Unit 2:            | Master Data for Transportation Charge Management                                                                                                    |
| 3                                         |                    | Lesson: Managing Charge Calculation Master Data                                                                                                    |
| 3                                         |                    | Lesson: Maintaining Scale and Calculation Bases                                                                                                    |
| 3                                         |                    | Lesson: Configuring Charge Types                                                                                                    |
| 3                                         |                    | Lesson: Maintaining Rate Tables                                                                                                    |
| 3                                         |                    | Lesson: Defining Calculation Sheets                                                                                                    |
| 4                                         |                    | Lesson: Creating Freight Agreements                                                                                                    |
| 5                                         | Unit 3:            | Charge Calculation                                                                                                    |
| 5                                         |                    | Lesson: Configuration of Charge Calculation                                                                                                    |
| 5                                         |                    | Lesson: Determining Agreements and Charge Calculation Rules                                                                                                    |
| 5                                         |                    | Lesson: Special Charges                                                                                                    |
|                                           |                    |                                                                                                    |
| 7                                         | Unit 4:            | Freight Settlement                                                                                                    |
| <b>7</b>                                  | Unit 4:            | Freight Settlement  Lesson: Creating Freight Settlement Documents                                                                                                    |
|                                           | Unit 4:            | Lesson: Creating Freight Settlement Documents Lesson: Mapping Freight Settlement to Materials Management                                                                                                    |
| 7 7 7                                     | Unit 4:            | Lesson: Creating Freight Settlement Documents Lesson: Mapping Freight Settlement to Materials Management Lesson: Verifying Carrier Invoices and Self-Billing                                                                                                    |
| 7                                         | Unit 4:            | Lesson: Creating Freight Settlement Documents Lesson: Mapping Freight Settlement to Materials Management                                                                                                    |
| 7 7 7                                     | Unit 4:<br>Unit 5: | Lesson: Creating Freight Settlement Documents Lesson: Mapping Freight Settlement to Materials Management Lesson: Verifying Carrier Invoices and Self-Billing                                                                                                    |
| 7<br>7<br>7<br>7                          |                    | Lesson: Creating Freight Settlement Documents Lesson: Mapping Freight Settlement to Materials Management Lesson: Verifying Carrier Invoices and Self-Billing Lesson: Correcting Freight Charges                                                                                                    |
| 7<br>7<br>7<br>7<br>7<br><b>9</b><br>9    |                    | Lesson: Creating Freight Settlement Documents Lesson: Mapping Freight Settlement to Materials Management Lesson: Verifying Carrier Invoices and Self-Billing Lesson: Correcting Freight Charges  Transportation Cost Distribution  Lesson: Distributing Freight Costs Lesson: Freight Costs in Settlement Documents                                                                                                    |
| 7<br>7<br>7<br>7<br>7<br><b>9</b>         |                    | Lesson: Creating Freight Settlement Documents Lesson: Mapping Freight Settlement to Materials Management Lesson: Verifying Carrier Invoices and Self-Billing Lesson: Correcting Freight Charges  Transportation Cost Distribution  Lesson: Distributing Freight Costs                                                                                                    |
| 7<br>7<br>7<br>7<br>7<br><b>9</b><br>9    |                    | Lesson: Creating Freight Settlement Documents Lesson: Mapping Freight Settlement to Materials Management Lesson: Verifying Carrier Invoices and Self-Billing Lesson: Correcting Freight Charges  Transportation Cost Distribution  Lesson: Distributing Freight Costs Lesson: Freight Costs in Settlement Documents                                                                                                    |
| 7<br>7<br>7<br>7<br>9<br>9                | Unit 5:            | Lesson: Creating Freight Settlement Documents Lesson: Mapping Freight Settlement to Materials Management Lesson: Verifying Carrier Invoices and Self-Billing Lesson: Correcting Freight Charges  Transportation Cost Distribution  Lesson: Distributing Freight Costs Lesson: Freight Costs in Settlement Documents Lesson: Billing of Freight Cost to SD                                                                                                    |
| 7<br>7<br>7<br>7<br>9<br>9<br>9<br>9<br>9 | Unit 5:            | Lesson: Creating Freight Settlement Documents Lesson: Mapping Freight Settlement to Materials Management Lesson: Verifying Carrier Invoices and Self-Billing Lesson: Correcting Freight Charges  Transportation Cost Distribution  Lesson: Distributing Freight Costs Lesson: Freight Costs in Settlement Documents Lesson: Billing of Freight Cost to SD  Strategic Freight Procurement  Lesson: Understanding Strategic Freight Procurement Lesson: Preparing Freight Agreement RFQ Master                                                                |
| 7<br>7<br>7<br>7<br>9<br>9<br>9<br>9<br>9 | Unit 5:            | Lesson: Creating Freight Settlement Documents Lesson: Mapping Freight Settlement to Materials Management Lesson: Verifying Carrier Invoices and Self-Billing Lesson: Correcting Freight Charges  Transportation Cost Distribution  Lesson: Distributing Freight Costs Lesson: Freight Costs in Settlement Documents Lesson: Billing of Freight Cost to SD  Strategic Freight Procurement  Lesson: Understanding Strategic Freight Procurement Lesson: Preparing Freight Agreement RFQ Master Lesson: Submitting and Evaluating Quotations and Award Process |
| 7<br>7<br>7<br>7<br>9<br>9<br>9<br>9<br>9 | Unit 5:            | Lesson: Creating Freight Settlement Documents Lesson: Mapping Freight Settlement to Materials Management Lesson: Verifying Carrier Invoices and Self-Billing Lesson: Correcting Freight Charges  Transportation Cost Distribution  Lesson: Distributing Freight Costs Lesson: Freight Costs in Settlement Documents Lesson: Billing of Freight Cost to SD  Strategic Freight Procurement  Lesson: Understanding Strategic Freight Procurement Lesson: Preparing Freight Agreement RFQ Master                                                                |
| 7<br>7<br>7<br>7<br>9<br>9<br>9<br>9<br>9 | Unit 5:            | Lesson: Creating Freight Settlement Documents Lesson: Mapping Freight Settlement to Materials Management Lesson: Verifying Carrier Invoices and Self-Billing Lesson: Correcting Freight Charges  Transportation Cost Distribution  Lesson: Distributing Freight Costs Lesson: Freight Costs in Settlement Documents Lesson: Billing of Freight Cost to SD  Strategic Freight Procurement  Lesson: Understanding Strategic Freight Procurement Lesson: Preparing Freight Agreement RFQ Master Lesson: Submitting and Evaluating Quotations and Award Process |

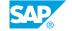

### **Course Overview**

#### **TARGET AUDIENCE**

This course is intended for the following audiences:

- Application Consultant
- Industry / Business Analyst Consultant
- Super / Key / Power User
- Business Process Architect
- Business Process Owner/Team Lead/Power User

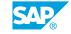

# Transportation Management as Part of SAP S/4HANA Enterprise Management

### **Lesson 1: Describing SAP S/4HANA Enterprise Management: Motivation and Overview**

### **Lesson Objectives**

After completing this lesson, you will be able to:

- Explain the motivation behind SAP S/4HANA Enterprise Management
- Describe the main components of SAP S/4HANA Enterprise Management

### **Lesson 2: Evaluating Transportation Management**

#### **Lesson Objectives**

After completing this lesson, you will be able to:

- Describe the capabilities of SAP Transportation Management
- Describe the end-to-end transportation processes

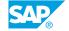

# Master Data for Transportation Charge Management

### **Lesson 1: Managing Charge Calculation Master Data**

### **Lesson Objectives**

After completing this lesson, you will be able to:

• Describe the Charge Calculation Process and Master Data

### **Lesson 2: Maintaining Scale and Calculation Bases**

### **Lesson Objectives**

After completing this lesson, you will be able to:

- Configure Scale and Calculation Bases
- Create Scale Templates
- Maintain Scales

### **Lesson 3: Configuring Charge Types**

#### **Lesson Objectives**

After completing this lesson, you will be able to:

· Maintain Charge Types

### **Lesson 4: Maintaining Rate Tables**

#### **Lesson Objectives**

After completing this lesson, you will be able to:

- Create Rate Table Templates
- Create Rate Table Definitions
- Maintain Rate Tables
- Update and Mass Maintenance of Rate Tables

### **Lesson 5: Defining Calculation Sheets**

### **Lesson Objectives**

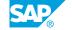

After completing this lesson, you will be able to:

• Define Calculation Sheets

### **Lesson 6: Creating Freight Agreements**

### **Lesson Objectives**

After completing this lesson, you will be able to:

• Create Freight Agreements

### **UNIT 3 Charge Calculation**

### **Lesson 1: Configuration of Charge Calculation**

### **Lesson Objectives**

After completing this lesson, you will be able to:

Configure Charge Calculation

### **Lesson 2: Determining Agreements and Charge Calculation Rules**

#### **Lesson Objectives**

After completing this lesson, you will be able to:

- Calculate Charges
- Determine Agreements and apply Calculation Rules
- Estimate Freight Charges

### **Lesson 3: Special Charges**

#### **Lesson Objectives**

After completing this lesson, you will be able to:

- Use wildcard search
- Describe Charge Levels and Through Rates
- Use Calculation Methods
- Describe event-based charge calculation

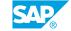

### **Freight Settlement**

### **Lesson 1: Creating Freight Settlement Documents**

### **Lesson Objectives**

After completing this lesson, you will be able to:

• Create Freight Settlement Documents

### **Lesson 2: Mapping Freight Settlement to Materials Management**

#### **Lesson Objectives**

After completing this lesson, you will be able to:

• Post Freight Settlement Documents

### **Lesson 3: Verifying Carrier Invoices and Self-Billing**

### **Lesson Objectives**

After completing this lesson, you will be able to:

· Verify Freight Invoices

### **Lesson 4: Correcting Freight Charges**

### **Lesson Objectives**

After completing this lesson, you will be able to:

• Manage Freight Charge Corrections

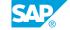

### **UNIT 5** Transportation Cost **Distribution**

### **Lesson 1: Distributing Freight Costs**

### **Lesson Objectives**

After completing this lesson, you will be able to:

• Distribute Freight Costs

### **Lesson 2: Freight Costs in Settlement Documents**

#### **Lesson Objectives**

After completing this lesson, you will be able to:

• Understand Cost Distribution in Settlement Document

### **Lesson 3: Billing of Freight Cost to SD**

### **Lesson Objectives**

After completing this lesson, you will be able to:

• Bill Freight Costs in SD

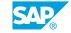

### **Strategic Freight Procurement**

### **Lesson 1: Understanding Strategic Freight Procurement**

### **Lesson Objectives**

After completing this lesson, you will be able to:

• Understand the Strategic Freight Procurement Process

### **Lesson 2: Preparing Freight Agreement RFQ Master**

#### **Lesson Objectives**

After completing this lesson, you will be able to:

• Prepare a Freight Agreement RFQ

### **Lesson 3: Submitting and Evaluating Quotations and Award Process**

### **Lesson Objectives**

After completing this lesson, you will be able to:

- Submitting an RFQ
- Evaluate Responses and Generate Agreements

### **Lesson 4: Special Functions in Freight Procurement**

#### **Lesson Objectives**

After completing this lesson, you will be able to:

• Optimize the Freight Procurement Process

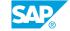

## **Embedded Logistics Service Provider Process**

### **Lesson 1: Understanding the Embedded LSP Process**

### **Lesson Objectives**

After completing this lesson, you will be able to:

• Describe the Embedded LSP Scenarios

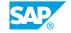